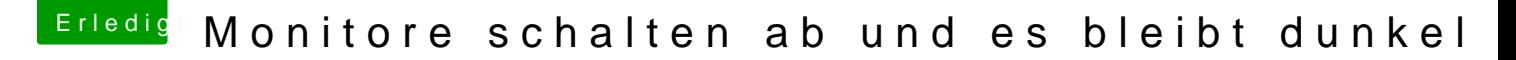

Beitrag von Dr.Stein vom 22. November 2017, 19:41

[Zitat von hack](https://www.hackintosh-forum.de/index.php/Thread/34721-Monitore-schalten-ab-und-es-bleibt-dunkel/?postID=370785#post370785)owski

schalten beide Monitore ab

Und die Monitore wieder einschalten hilft nicht?